## <<4 1 Photoshop 6.0/I>>

- <<4 1 Photoshop 6.0/Illustrator 9.0/FreeHand 10/PageMaker 6.5C
- 13 ISBN 9787900088215
- 10 ISBN 7900088210

出版时间:2002-2-1

作者:刘荣华,李旭,张连卫

页数:443

PDF

http://www.tushu007.com

# $<<4$  1 Photoshop 6.0/I>>

Photoshop 6.0

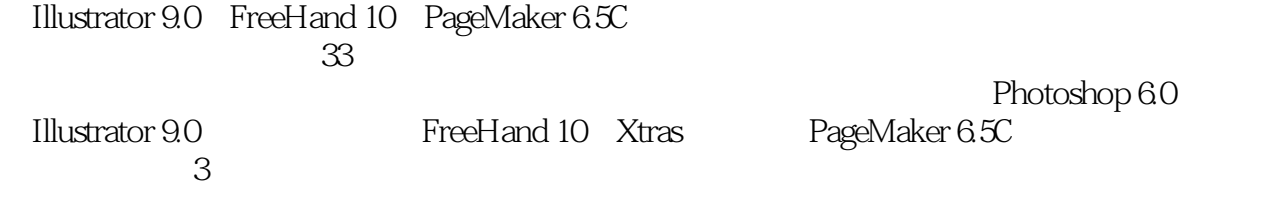

 $,$  tushu007.com

CD

#### 1 Photoshop 60/1>>  $<< 4$

Photoshop 6  $\mathbf{1}$ 

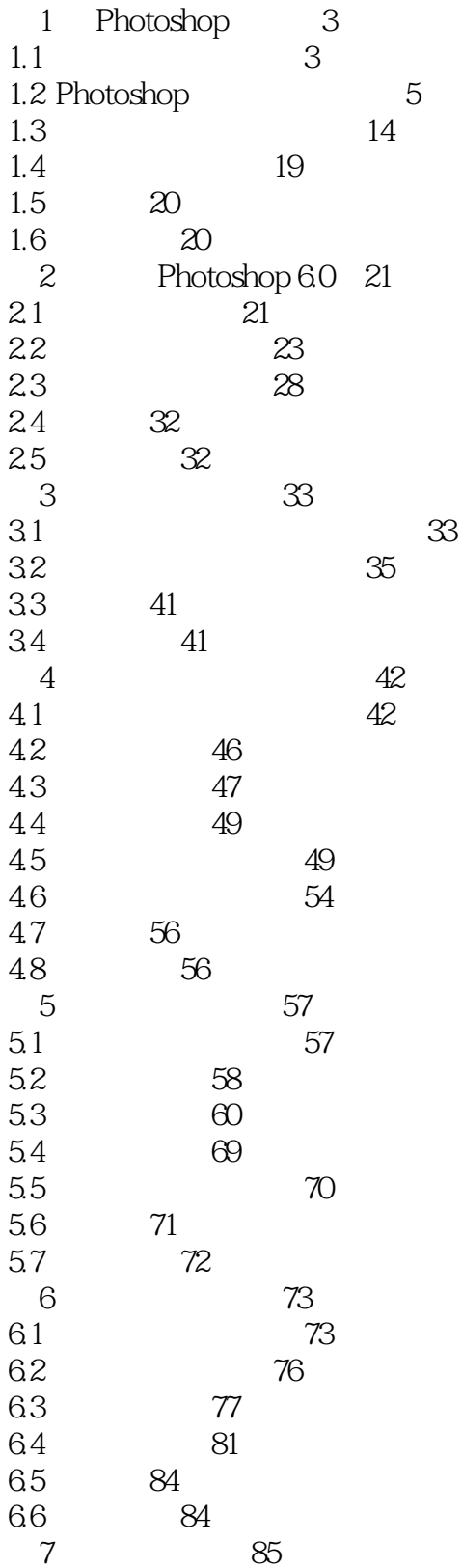

#### $1$  Photoshop 60/1>>  $<< 4$

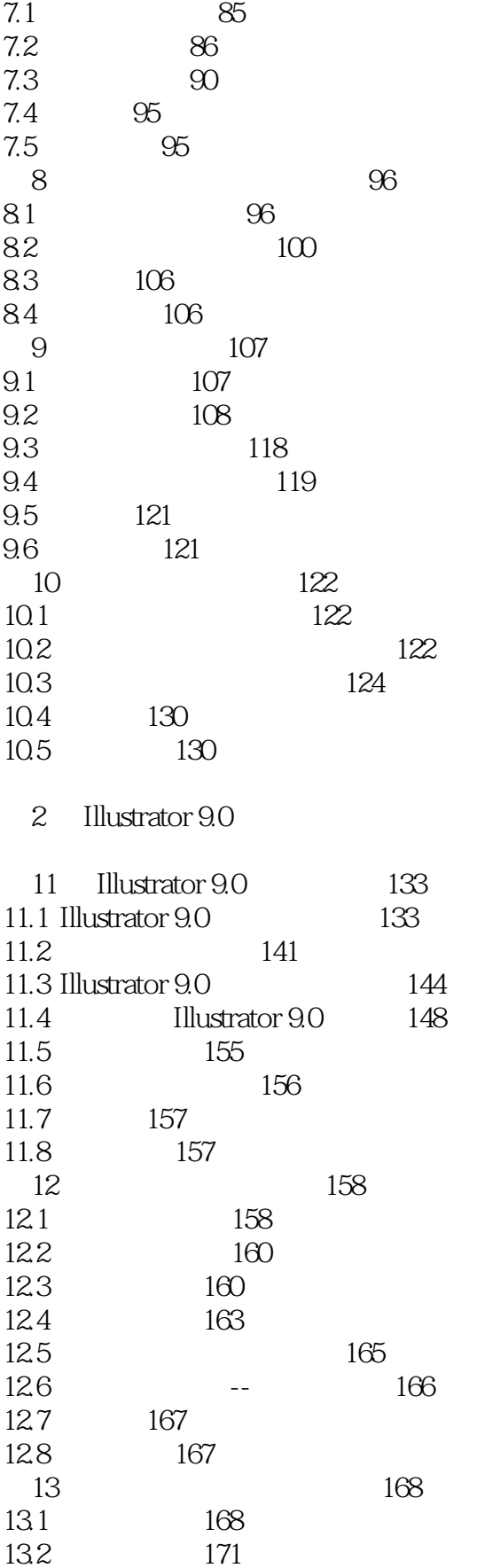

## $<<4$  1 Photoshop  $60/>>$

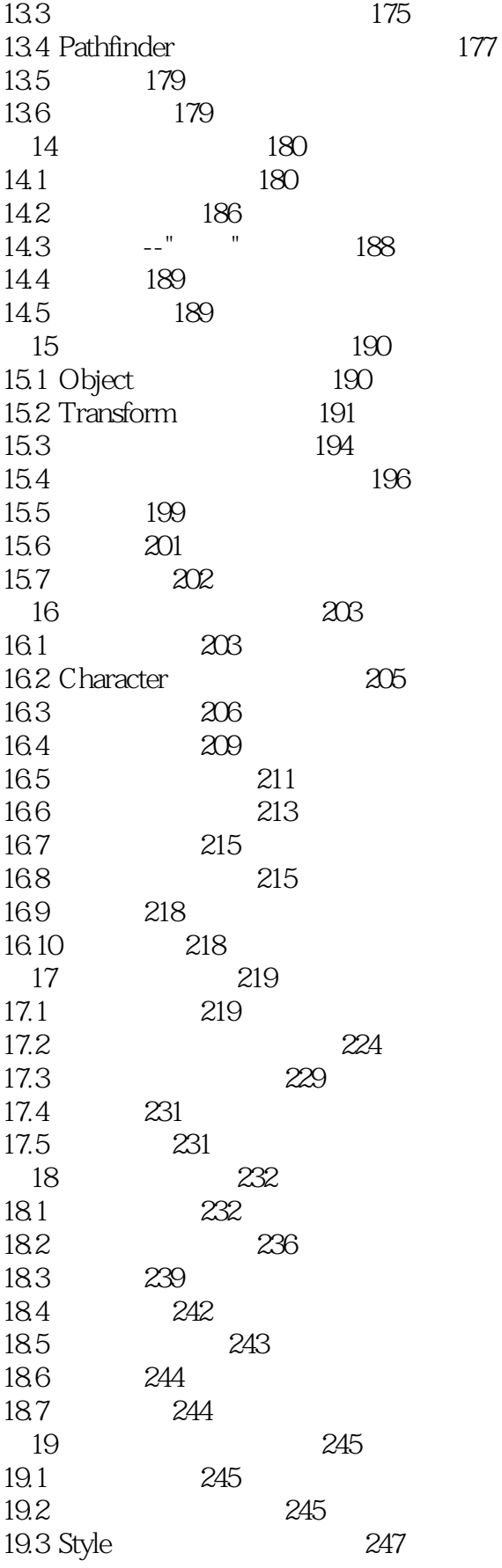

#### Photoshop  $60/$  $<< 4$  $\overline{1}$

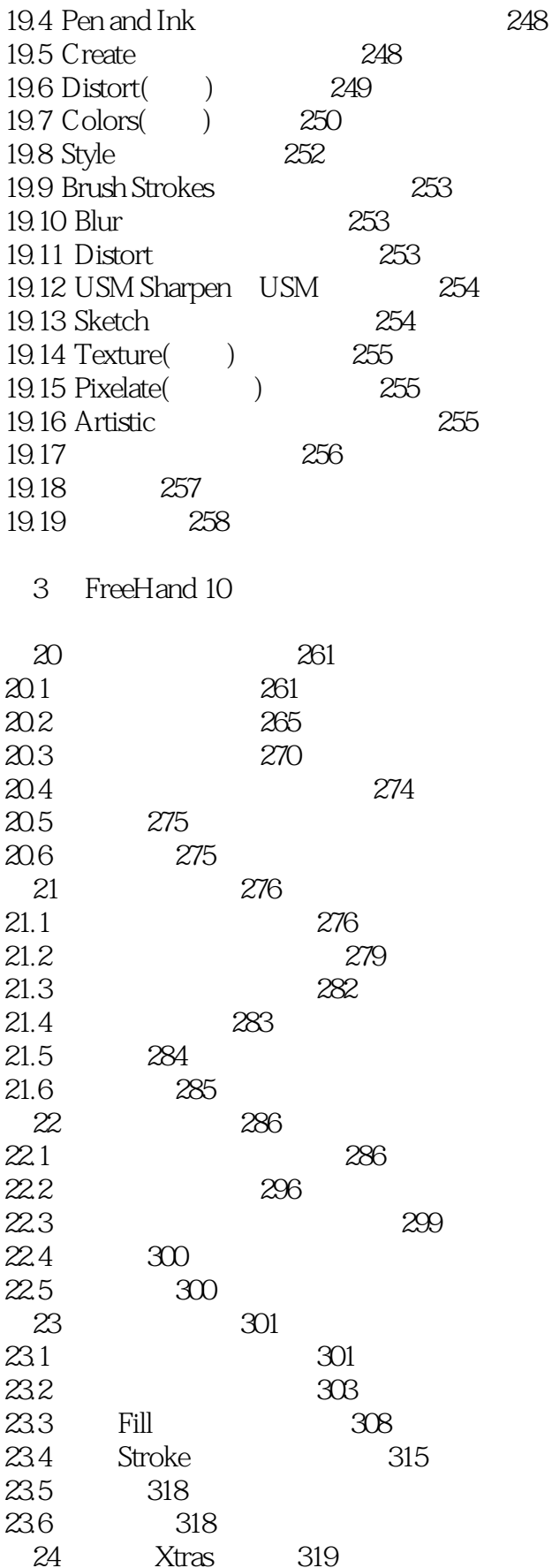

# $<<4$  1 Photoshop  $60/>>$

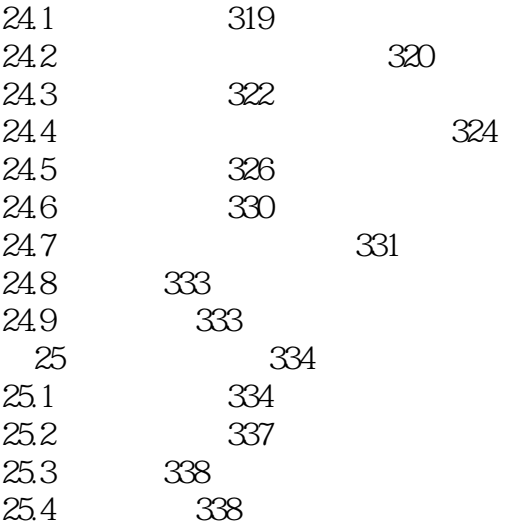

#### PageMaker 65C  $\sqrt{4}$

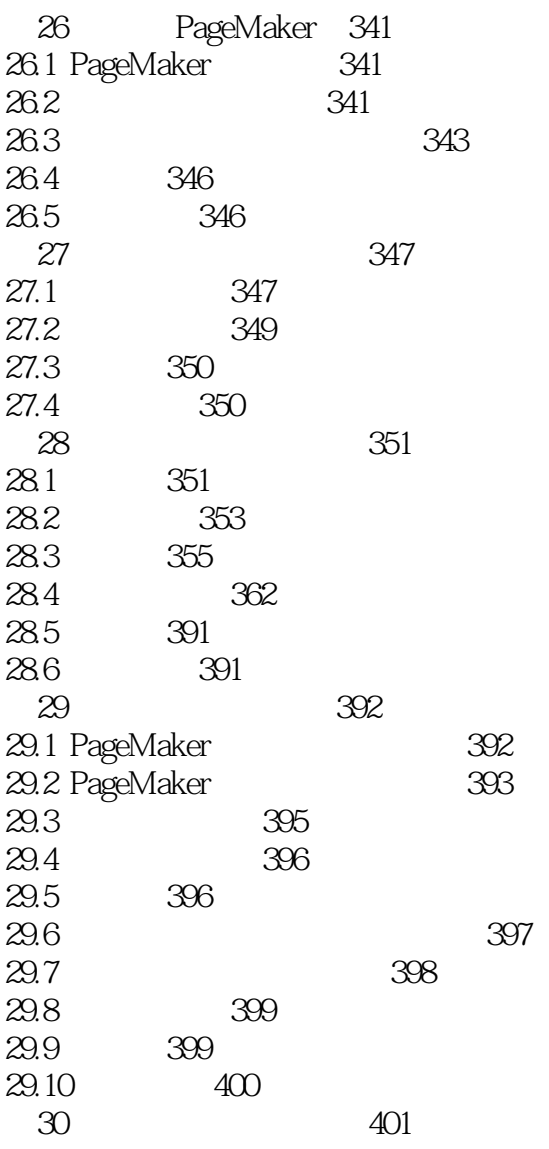

# $<<4$  1 Photoshop 60/1>>

411

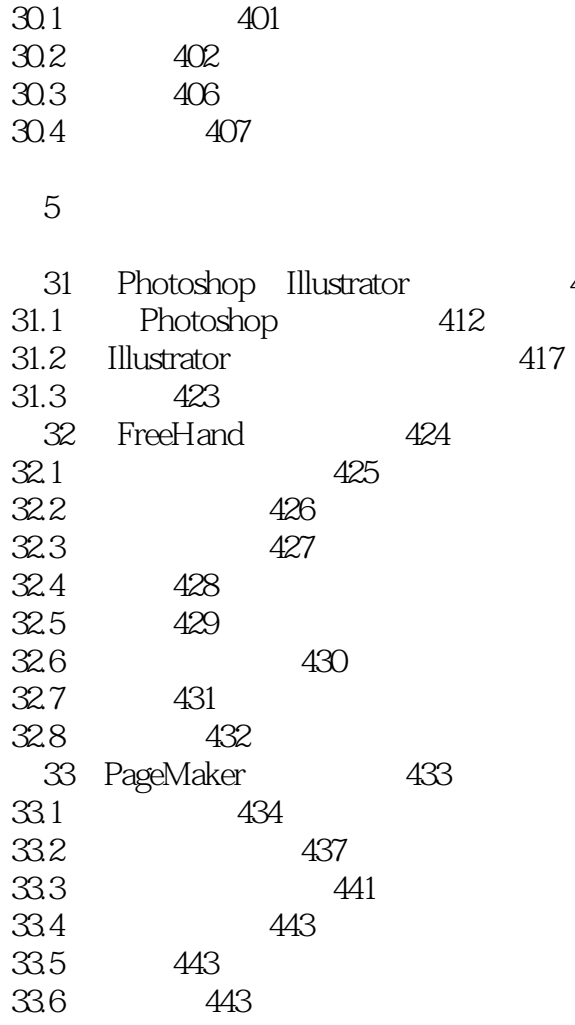

## $<<4$  1 Photoshop 6.0/I>>

本站所提供下载的PDF图书仅提供预览和简介,请支持正版图书。

更多资源请访问:http://www.tushu007.com